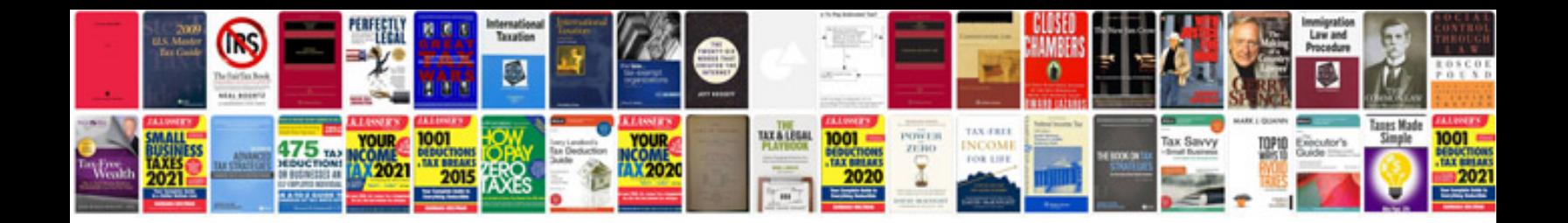

**Exponents word problems worksheet** 

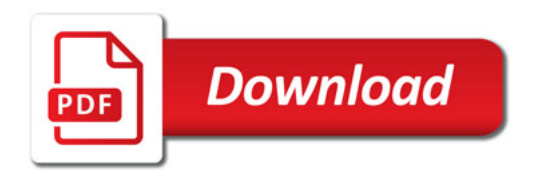

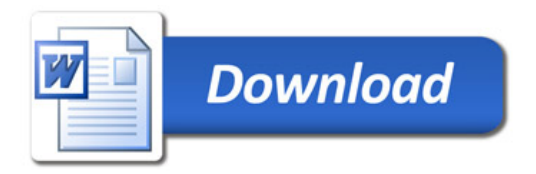